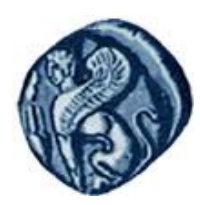

**Πανεπιστήμιο Αιγαίου**

# Εισαγωγή στα Γεωγραφικά Συστήματα Πληροφοριών

## Διάλεξη 1

## Γεωπληροφορική και εφαρμογές στο παράκτιο και θαλάσσιο περιβάλλον

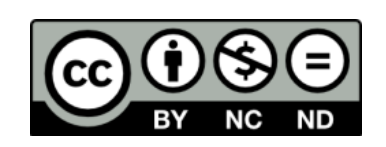

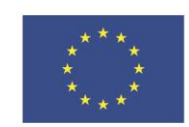

Ευρωπαϊκή Ένωση

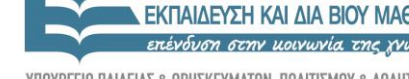

EIAIKH

Ευρωπαϊκό Κοινωνικό Ταμείο Με τη συγχρηματοδότηση της Ελλάδας και της Ευρωπαϊκής Ένωσης

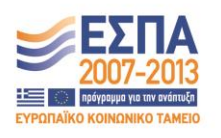

www.aegean.gr ΠΑΝΕΠΙΣΤΗΜΙΟ ΑΙΓΑΙΟΥ

Τμήμα Επιστημών της Θάλασσας

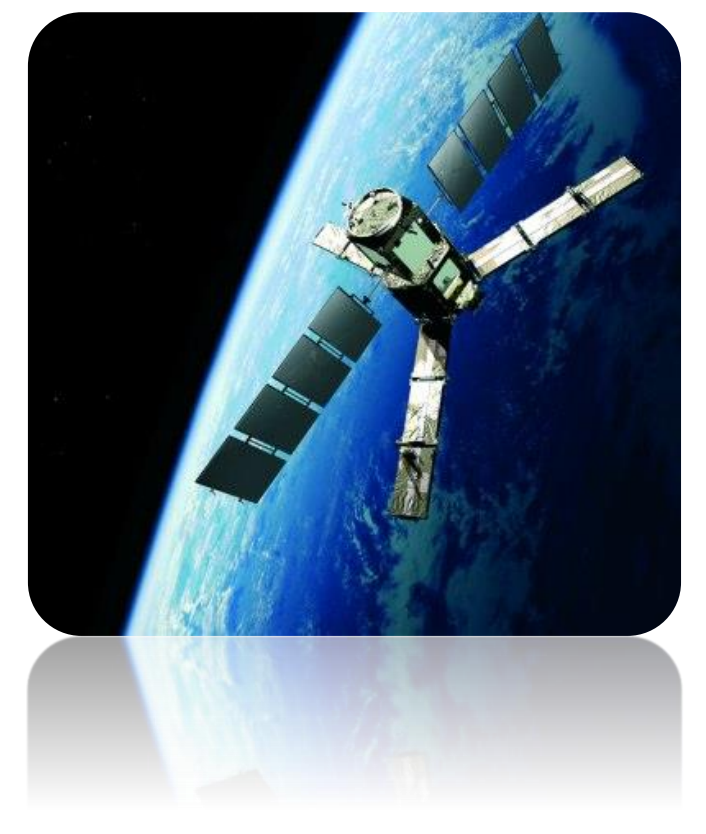

### Γεωπληροφορική και εφαρμογές στο παράκτιο και θαλάσσιο περιβάλλον

ΔΙΑΛΕΞΗ 1

#### Εισαγωγή στα Γεωγραφικά Συστήματα Πληροφοριών

Δήμητρα Κίτσιου Επίκουρος Καθηγήτρια Τμ. Επιστημών της Θάλασσας

## Γεωγραφική Πληροφορία

- 1. Ορισμοί ενός ΓΣΠ
- 2. Χαρακτηριστικά ενός ΓΣΠ
	- Δεδομένα
		- 1. Χωρικά δεδομένα (Spatial Data)
		- 2. Περιγραφικά δεδομένα (Attribute Data)
		- 3. Χαρτογραφικά επίπεδα (Data Layers)
		- 4. Μοντέλα γεωγραφικών δεδομένων (Layer Types)
		- 5. Τοπολογία (Topology)

**"A GIS is designed for the collection storage, and analysis of objects and phenomena where geographic location is an important characteristic or critical to the analysis." Stanley Aronoff**

**"Computer tool for managing geographic feature location data and data related to those features." Allan B. Cox**

**GIS is a tool for managing data about where features are (geographic coordinate data) and what they are like [\(attribute da](F:/LECTURES_2002-03/Administrator/Local Settings/gis_data/Afghanistan/afghanistan_fao_tutorial.apr)ta), and for providing the ability to query, manipulate, and analyze those data.**

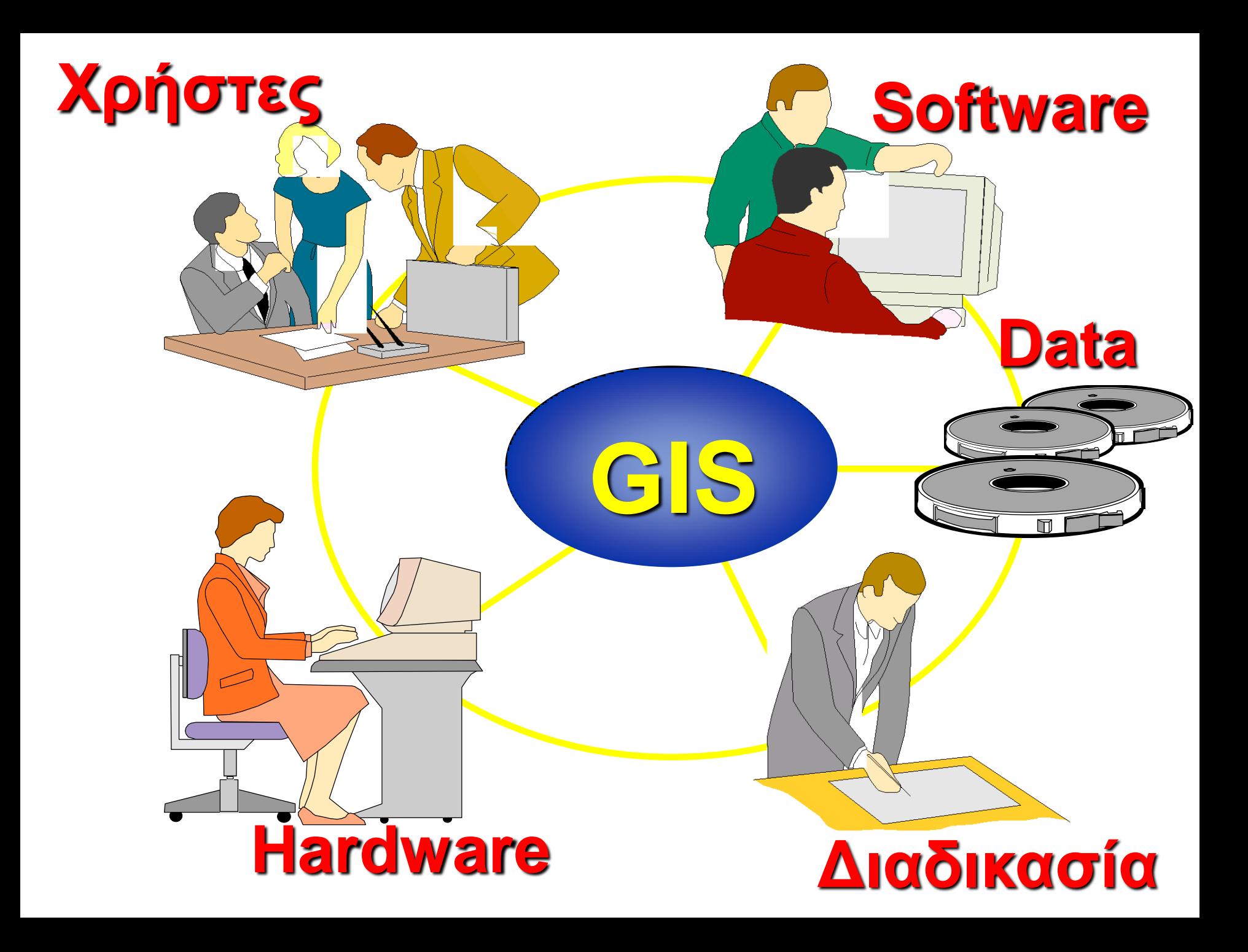

### Χαρακτηριστικά ενός ΓΣΠ

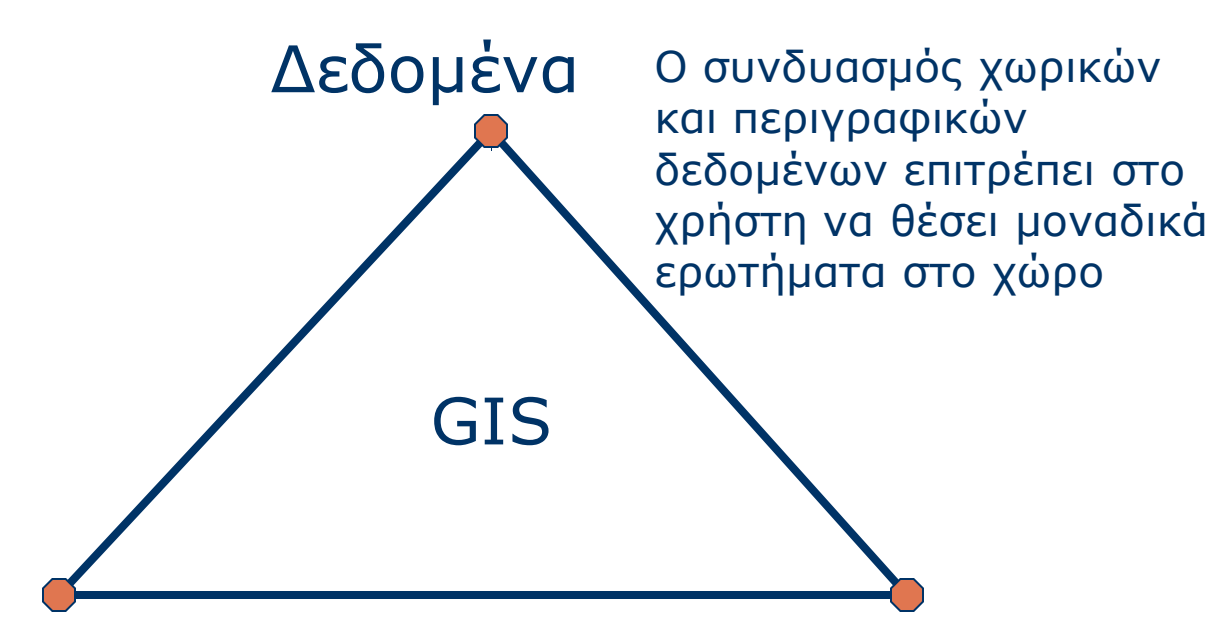

Οι χρήστες πρέπει να έχουν πλήρως κατανοήσει τόσο τα δεδομένα όσο και το software, ώστε να είναι ικανοί να θέσουν ουσιαστικά ερωτήματα για την επίλυση κάποιου προβλήματος και να διαχειρισθούν κατάλληλα τη χωρική πληροφορία

### Χρήστης/Σύστημα Software/Hardware

Διευκολύνουν την ανάλυση παρέχοντας τα μέσα για την αποθήκευση των δεδομένων και τη διαχείριση της βάσης δεδομένυν

#### ΓΣΠ: ΣΥΣΤΗΜΑ ΓΙΑ ΤΗΝ ΚΑΤΑΝΟΗΣΗ ΚΑΙ ΔΙΑΧΕΙΡΙΣΗ ΦΑΙΝΟΜΕΝΩΝ ΣΤΗΝ ΕΠΙΦΑΝΕΙΑ ΤΗΣ ΓΗΣ

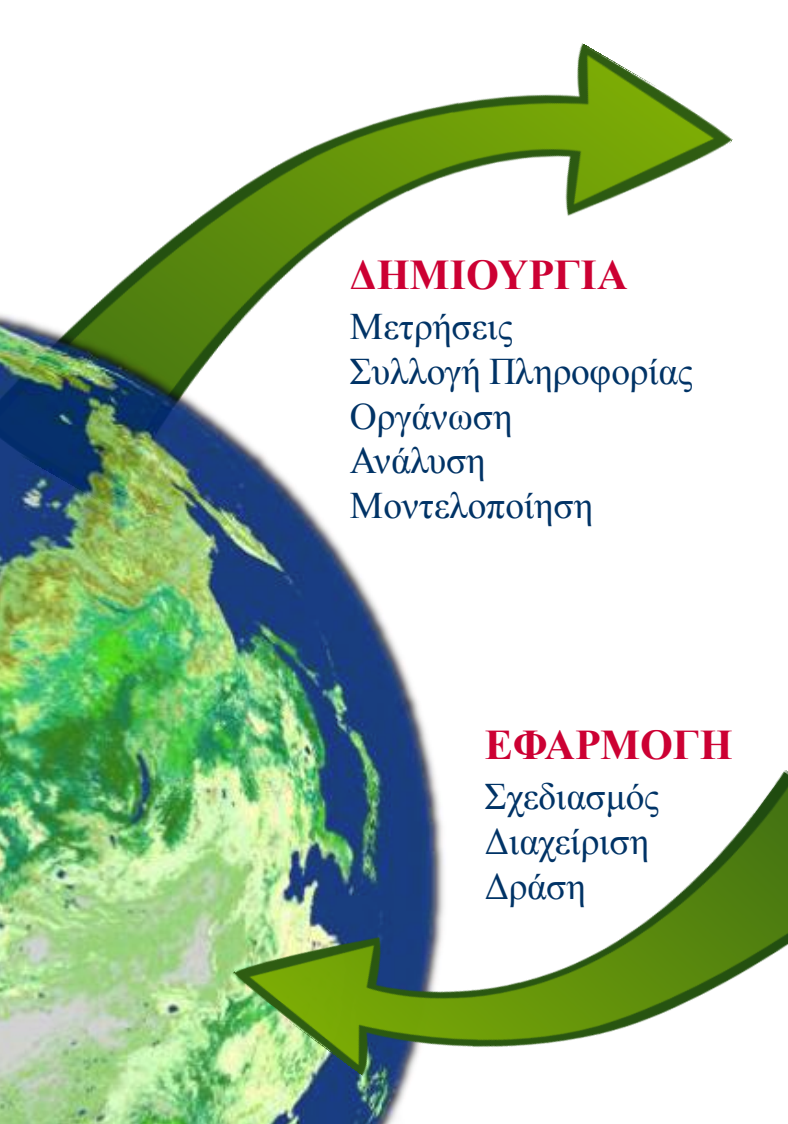

#### **ΕΠΕΞΕΡΓΑΙΑ**  ΓΕΩΓΡΑΦΙΚΗΣ **ΠΛΗΡΟΦΟΡΙΑ**

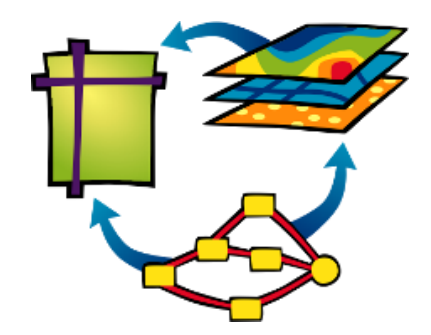

*Ολιστική προσέγγιση Κατανοητή Σσστηματική Αναλστική*

*Οπτικοποίηση*

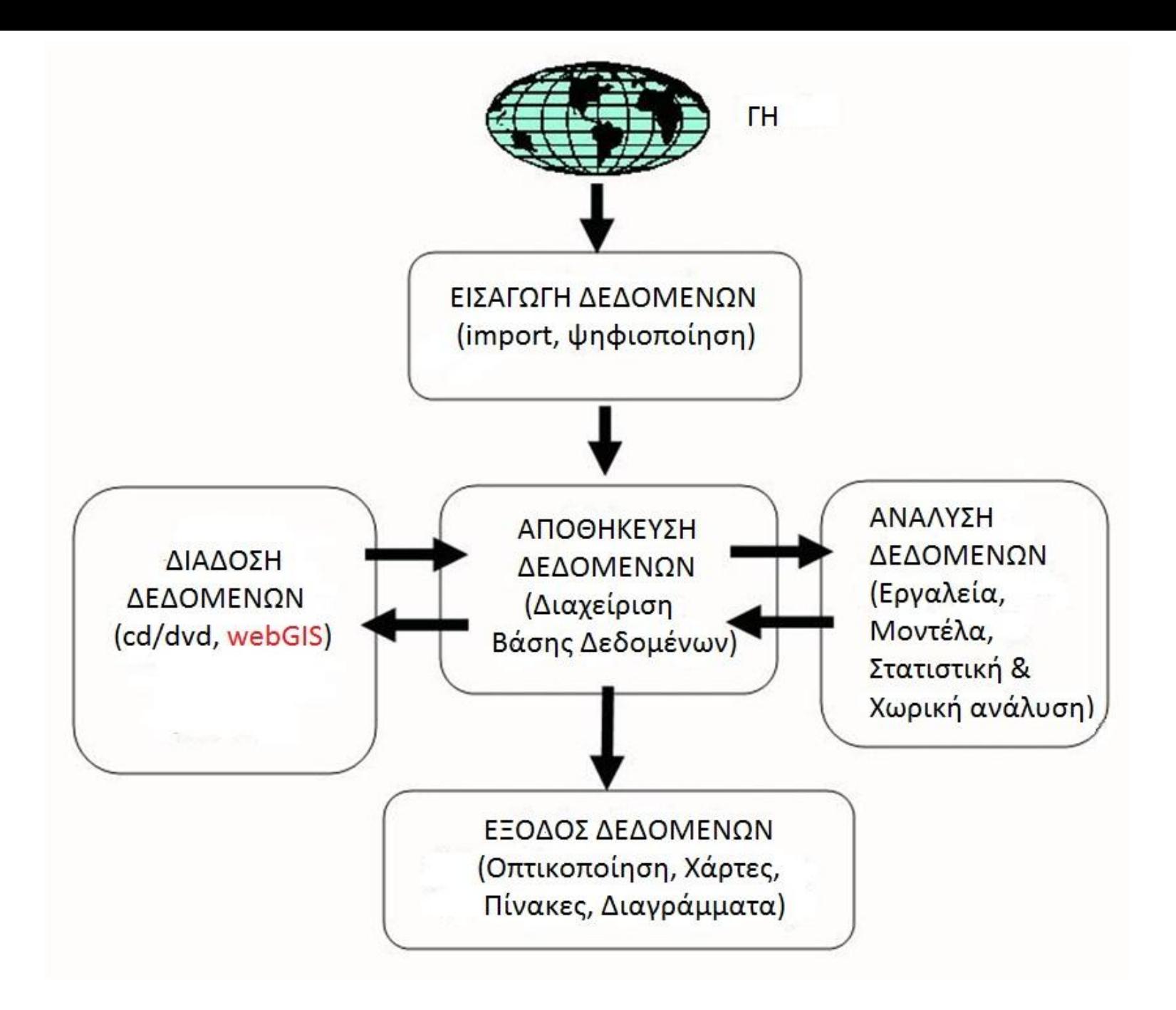

### Δεδομένα ενόρ ΓΣΠ

**Χωρικά Δεδομένα (Spatial Data)**

**Περιγραθικά (Attribute Data)**

**Χαρηογραθικά επίπεδα**

**(Data Layers)**

**Μονηέλα γεωγραθικής πληροθορίας (Layer Types)**

**Τοπολογία (Topology)**  Με συγκεκριμένη θέση πάνω στη γη

Η πληροφορία που συνδέεται με τα χωρικά δεδομένα και τα περιγράφει

Το αποτέλεσμα της σύνθεσης χωρικών και περιγραφικών δεδομένων

Αναφέρεται στον τρόπο με τον οποίο η χωρική και η περιγραφική πληροφορία συνδέονται. Υπάρχουν δύο βασικοί τρόποι για την απεικόνιση της χωρικής γεωγραφικής πληροφορίας: (α) ψηφιδωτό μοντέλοraster, (β) διανυσματικό μοντέλο-vector

Πώς τα γεωγραφικά δεδομένα συνδέονται μεταξύ τους και πού βρίσκεται το ένα σε σχέση με το άλλο

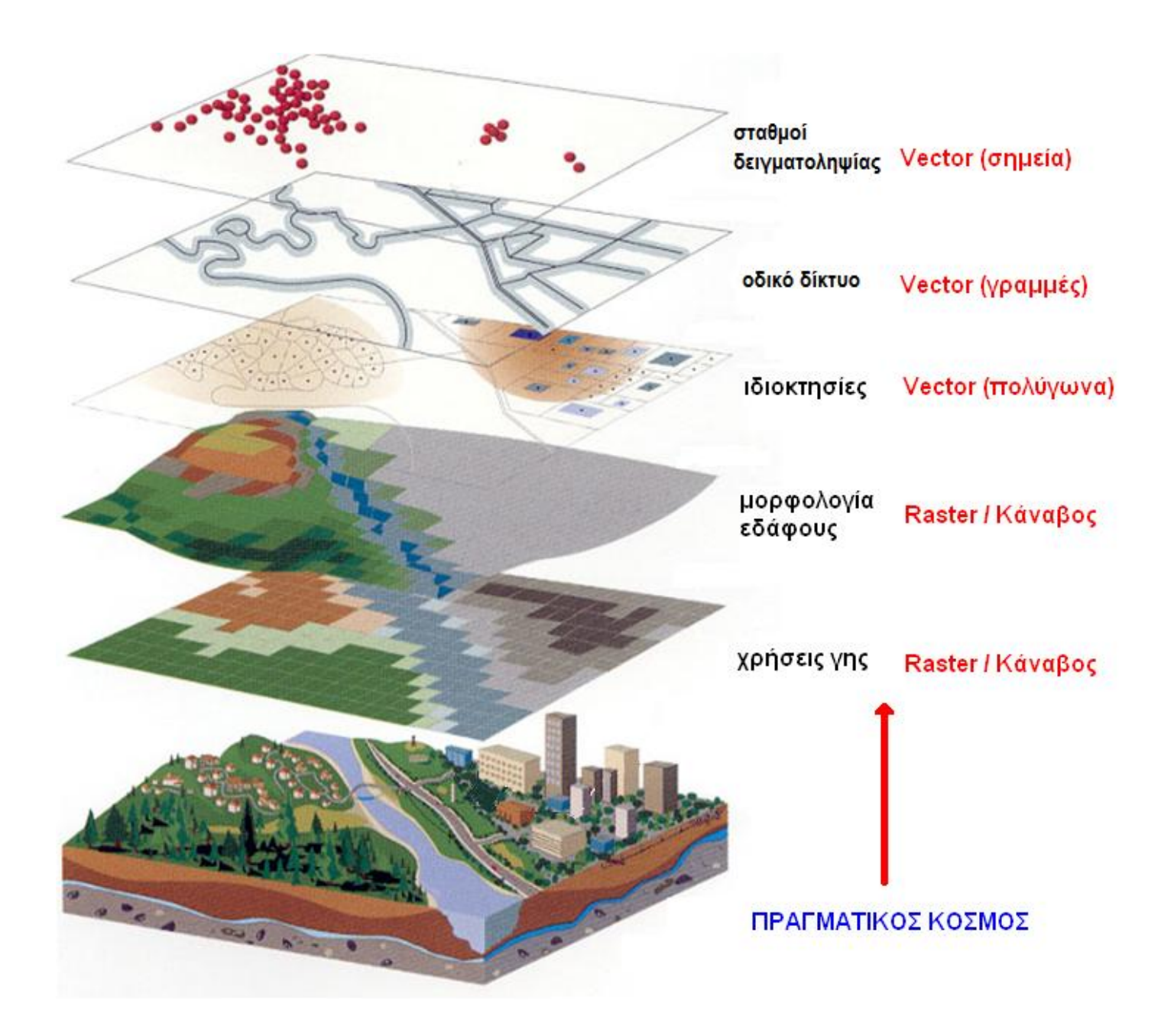

### Layer Types - Μοντέλα γεωγραφικής πληροφορίας

Ο τρόπος με τον οποίο η χωρική και η περιγραφική πληροφορία ζςνδέονηαι

### **Διανσζμαηικό μονηέλο (Vector)**

Οι βασικές λογικές μονάδες σε ένα διανυσματικό μοντέλο είναι:

σημεία, γραμμές, πολύγωνα

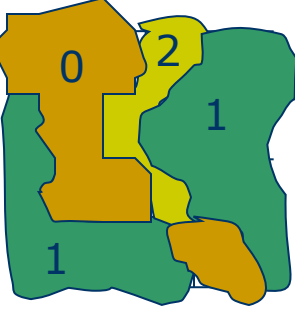

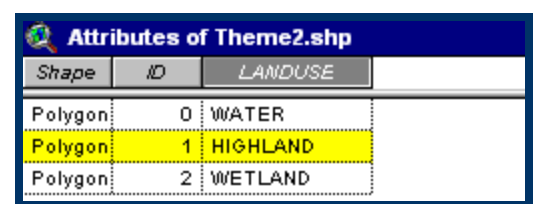

### **Ψηθιδωηό μονηέλο (Raster)**

Διαίρεση της περιοχής ενδιαφέροντος σε μία σειρά χωρικών ενοτήτων-κελιών (cells). Κάθε χωρική ενότητα έχει ένα σύνολο από ιδιότητες του αντικειμένου το οποίο περιγράφει

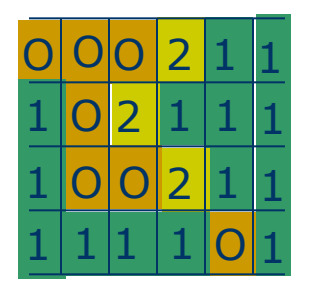

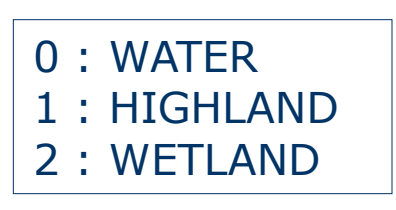

### **Overlay - ΥΠΕΡΘΕΗ**

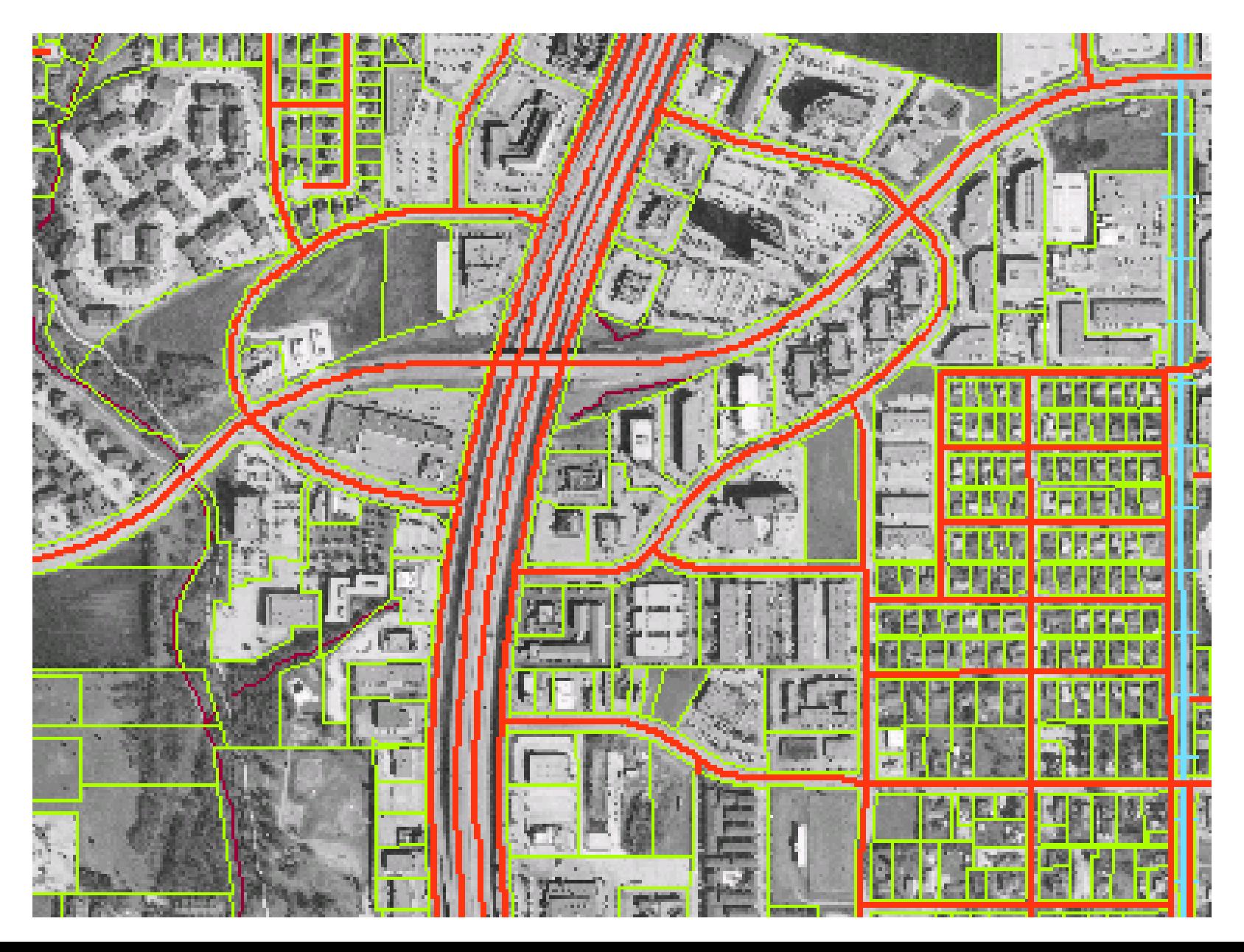

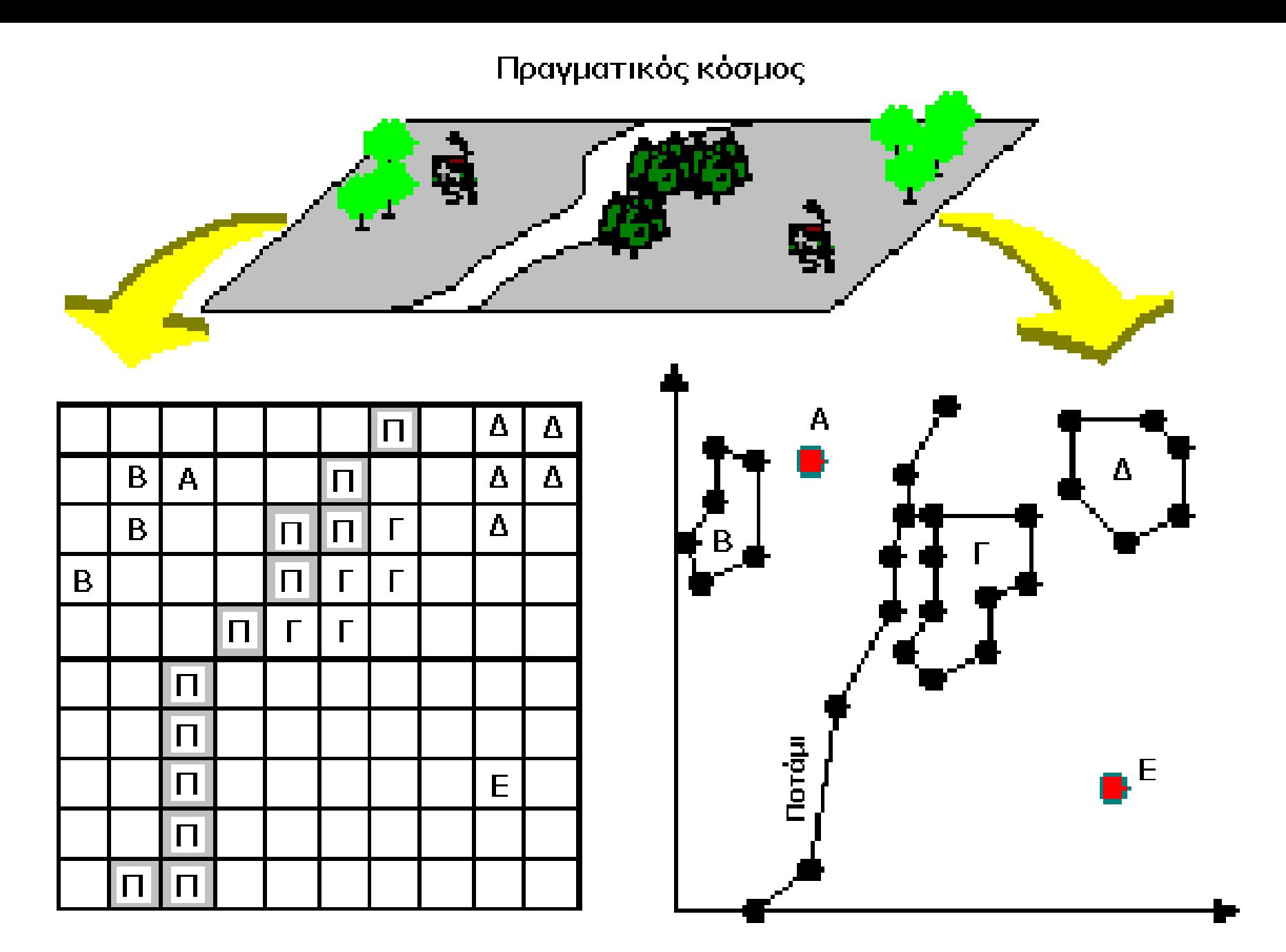

Ψηφιδωτό μοντέλο

Διανυσματικό μοντέλο

## Διανυσματικό μοντέλο

- i. Η βασική λογική μονάδα είναι η γραμμή η οποία κωδικοποιείται με τη μορφή σειράς ζευγών συντεταγμένων των σημείων της
- ii. *Όλα τα αντικείμενα απεικονίζονται συνδέοντας σημεία με* ευθείες γραμμές που ονομάζονται και τόξα (arcs)
- iii. Μια κλειστή επιφάνεια με μορφή πολυγώνου κωδικοποιείται με μια σειρά γραμμών οι οποίες αποτελούν τα όρια του πολυγώνου
- iv. Οι γραμμές έχουν τη διεύθυνση εκείνη που αντιστοιχεί στη σειρά με την οποία εισήχθησαν τα σημεία που την αποτελούν

#### Ψηφιοποίηση

- $\bullet$  Εισαγωγή των δεδομένων ενός χάρτη ακολουθώντας κάθε γραμμή που απεικονίζεται στο χάρτη με το χέρι
- $\bullet$  Χρησιμοποιείται ένας κέρσορας (cursor) και μία ηλεκτρονικά ευαίσθητη επιφάνεια (ψηφιοποιητής)
- $\bullet$  Αποτέλεσμα είναι ένα σύνολο σημείων που το καθένα έχει μια ορισμένη θέση (x, y)

#### **Ο Ψηφιοποιητής**

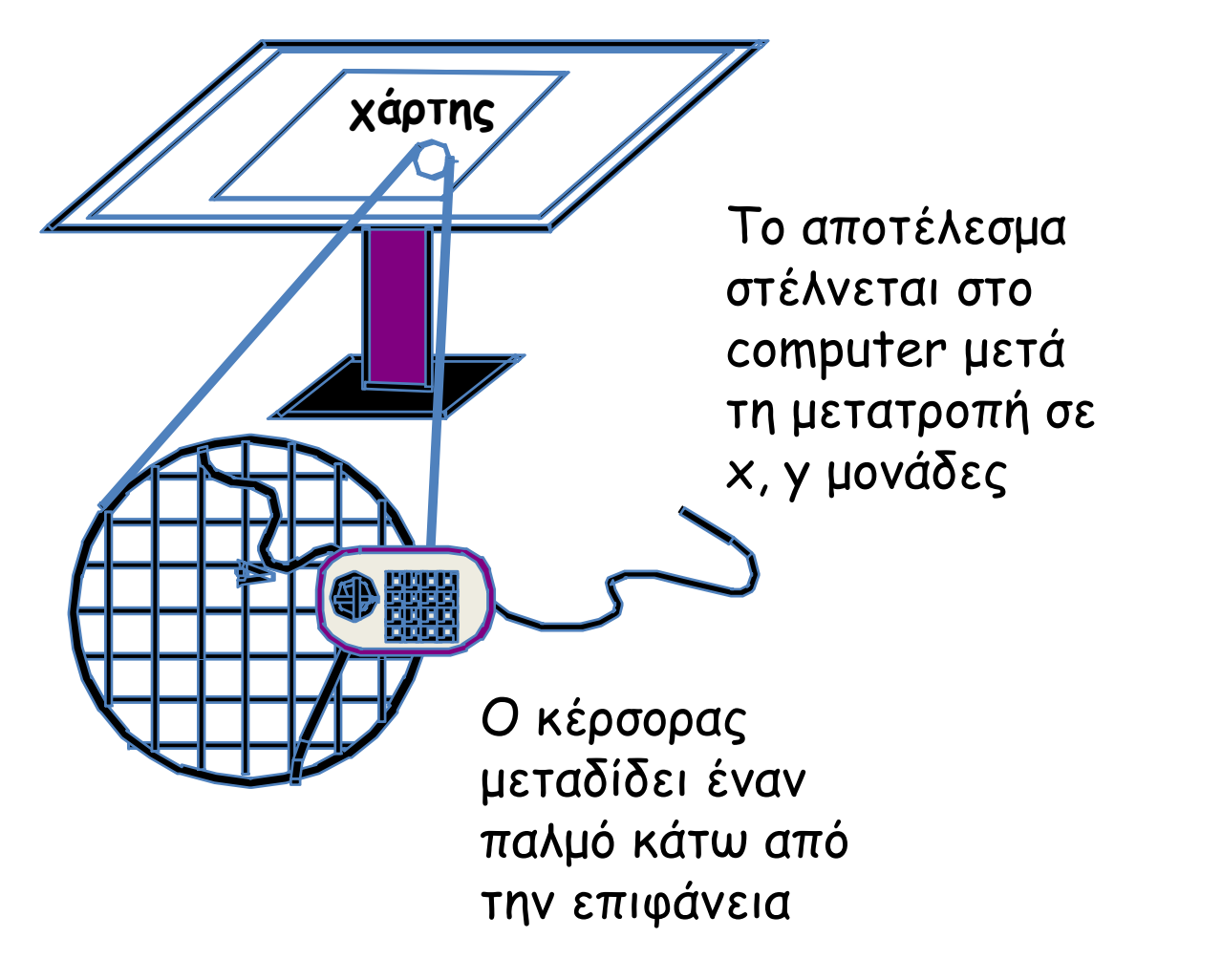

#### Επιλογή σημείων για ψηφιοποίηση

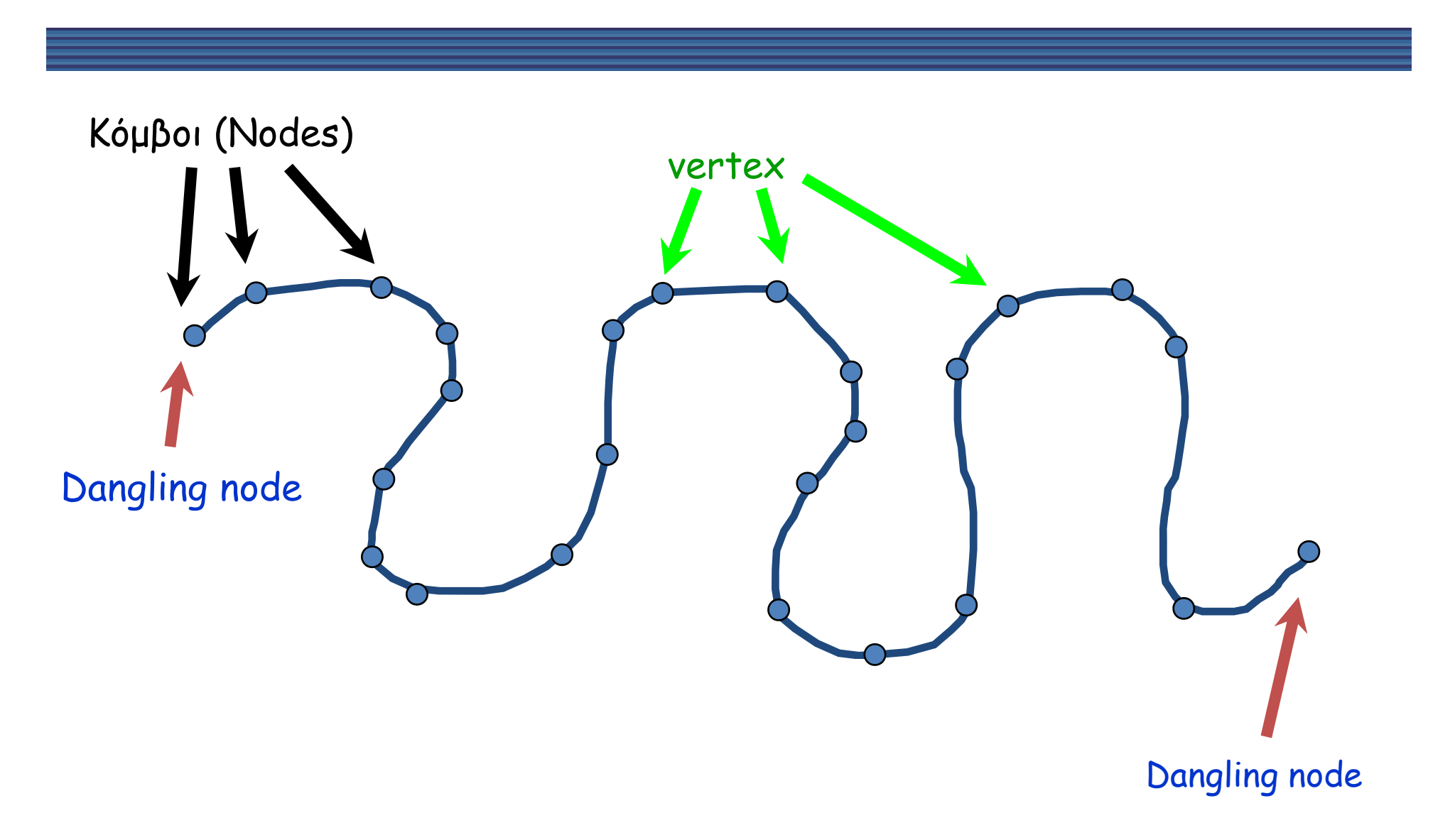

### Spatial Data - Χωρικά Δεδομένα

#### Δεδομένα με γνωστή θέση πάνω στη γη

### **Σημεία (Points)**:

Χ & Υ θέσεις

### **Γραμμές (Lines):**

Συνδέονται σε συγκεκριμένες θέσεις X & Y

**Πολύγωνα (Polygons):** Connected X & Y Locations that contain attribute information.

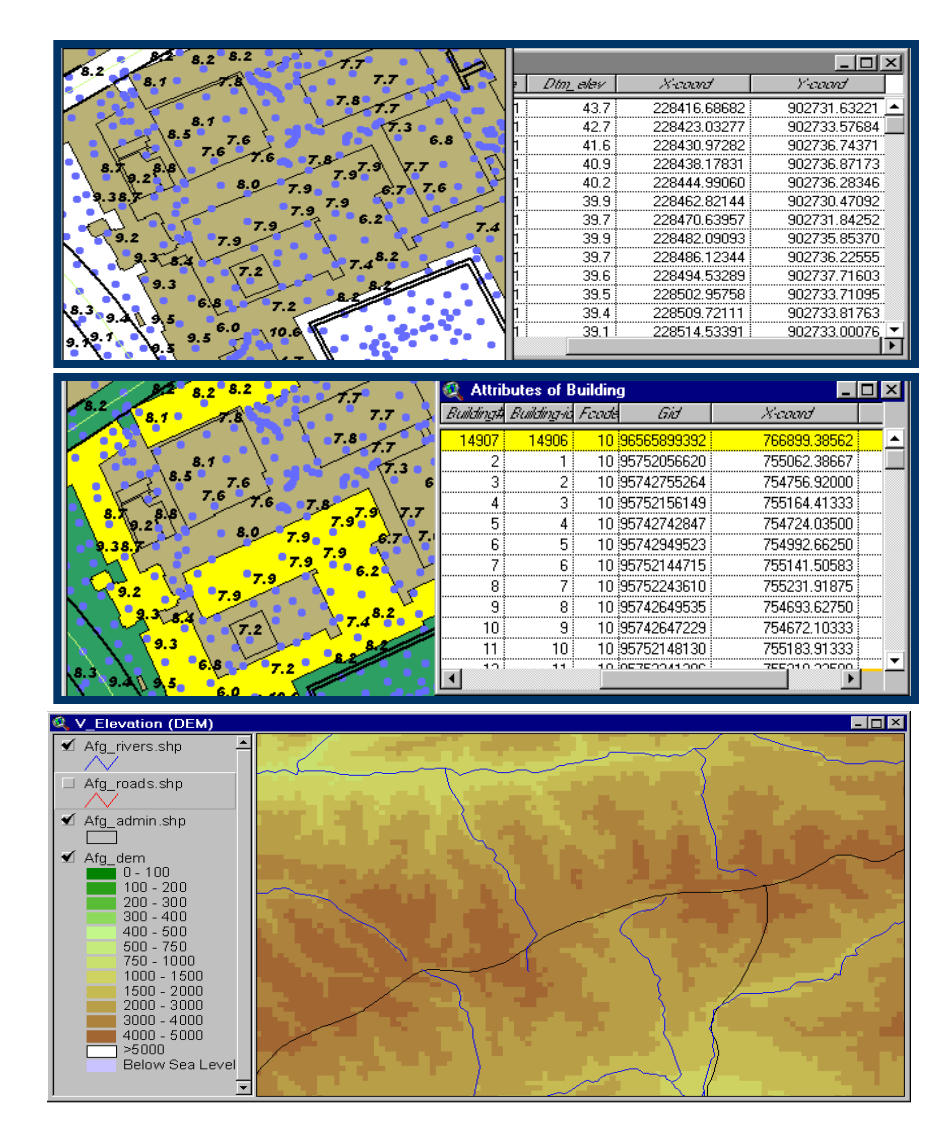

### Attribute Data – Περιγραφική Πληροφορία

Η πληροφορία που συνδέεται με τα χωρικά δεδομένα και τα περιγράφει. Πληροφορία που αναφέρεται σε ένα σημείο, γραμμή, πολύγωνο.

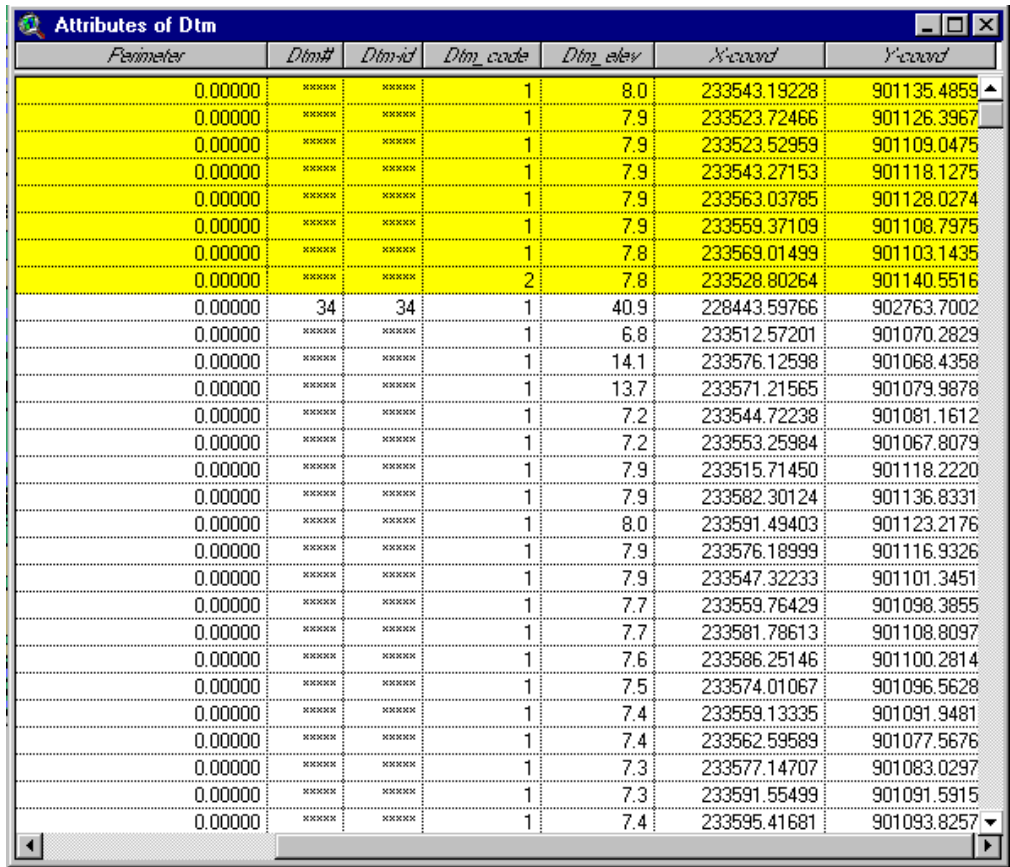

#### Το αποτέλεσμα της σύνθεσης χωρικών και περιγραφικών δεδομένων

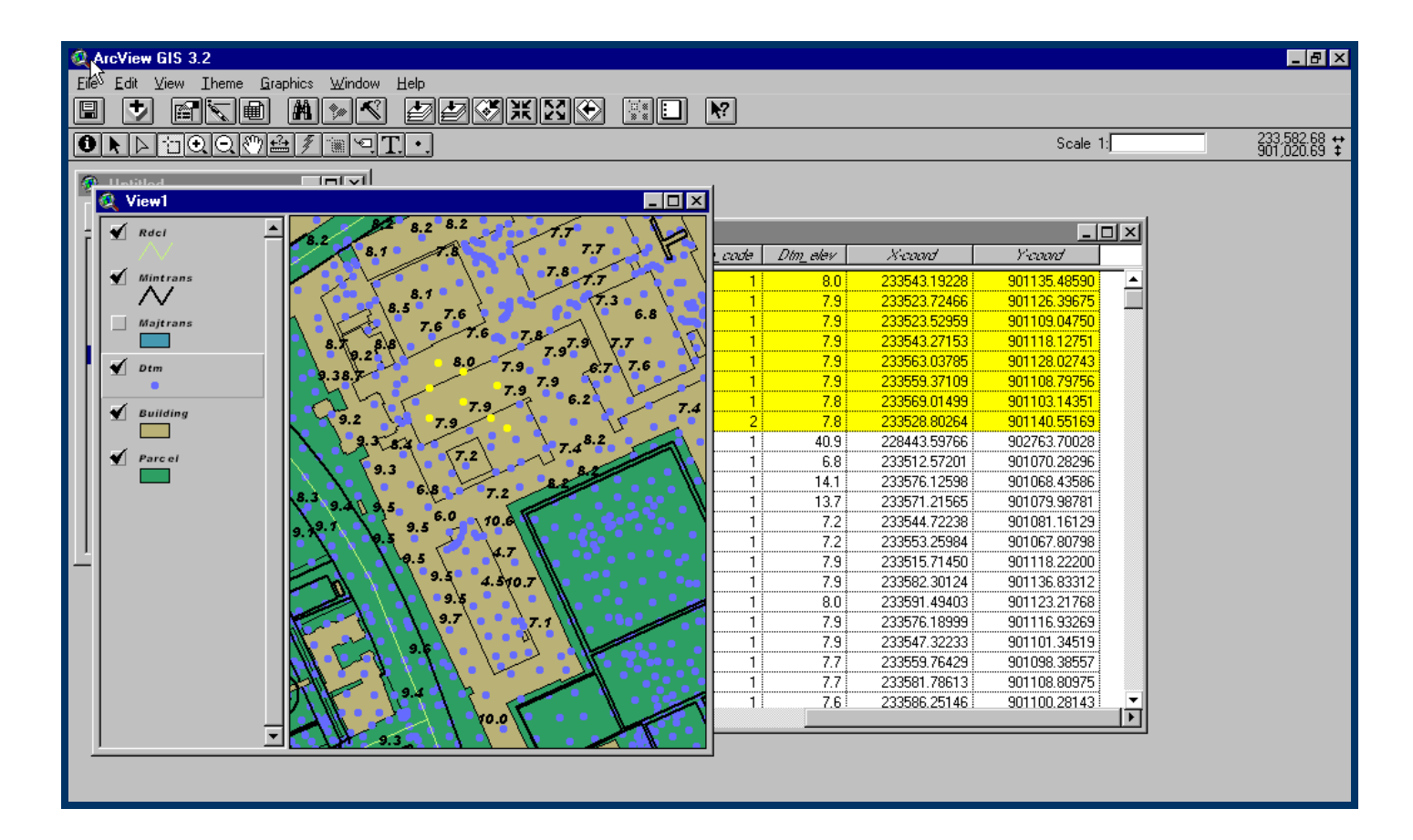

- Χωρίζει την περιοχή μελέτης σε ένα κανονικό ψηφιδωτό (grid) που αποτελείται από κελιά (cells).
- Κάθε κελί περιέχει ΜΟΝΟ ΜΙΑ τιμή.

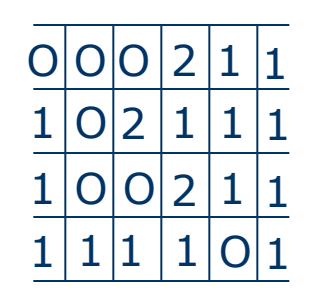

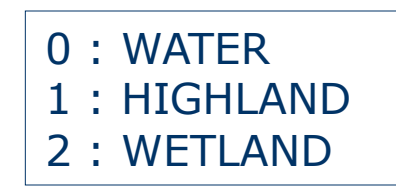

### Ψηφιδωτό μοντέλο

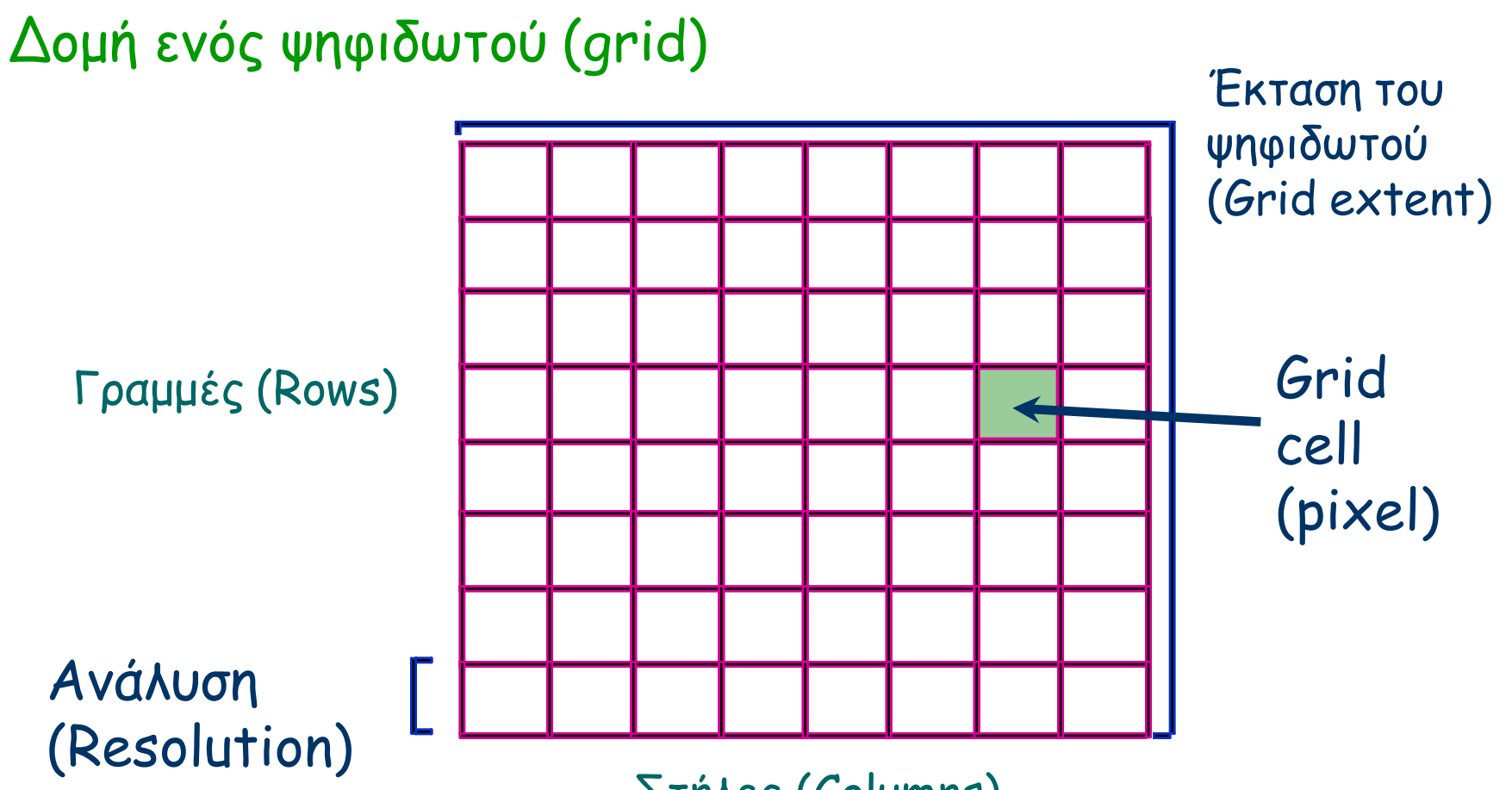

Στήλες (Columns)

### Ψηφιδωτό μοντέλο

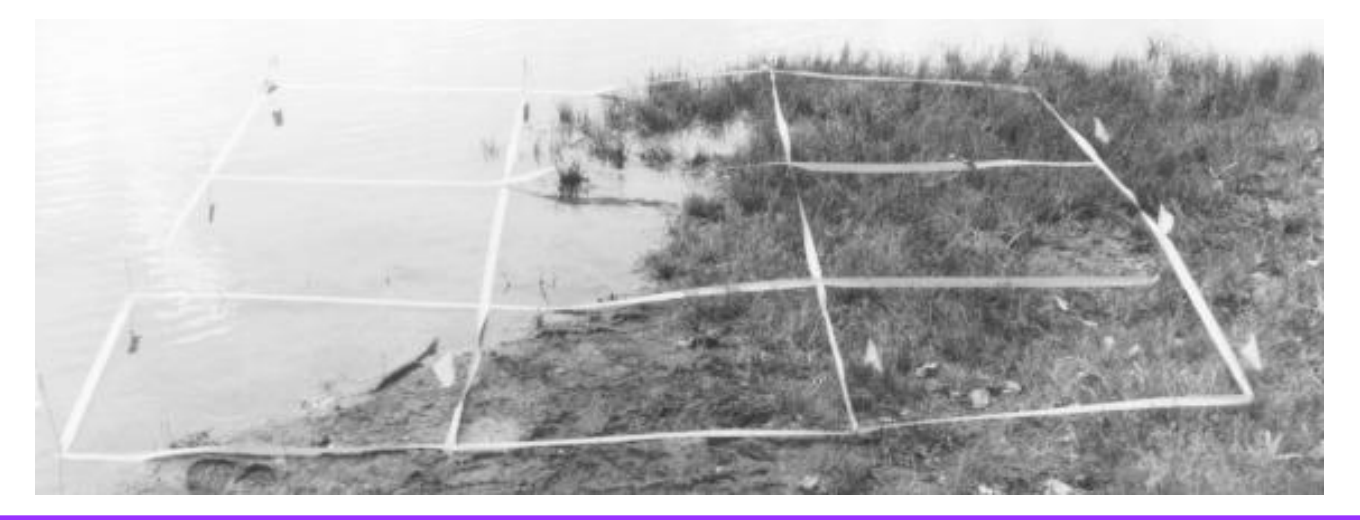

#### **Water dominates**

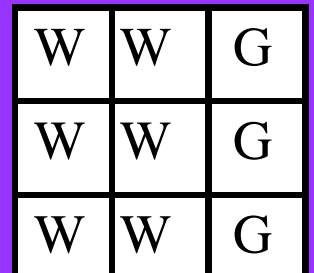

#### **Winner takes all**

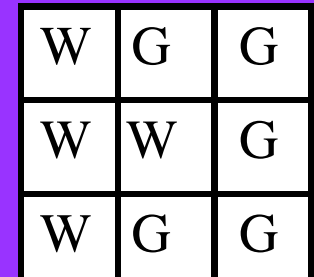

#### **Edges separate**

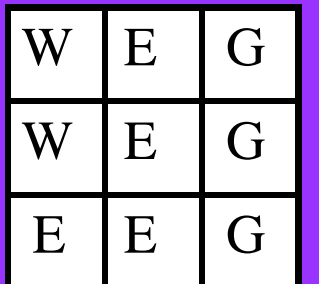

### Δομή δεδομένων του ψηφιδωτού μοντέλου

- Χαρτογραφικό μοντέλο
- Χαρτογραφικό επίπεδο
- Προσανατολισμός
- $\bullet$   $Z\dot{\omega}$ vn
- $\bullet$  K $\epsilon$  $\lambda$ i

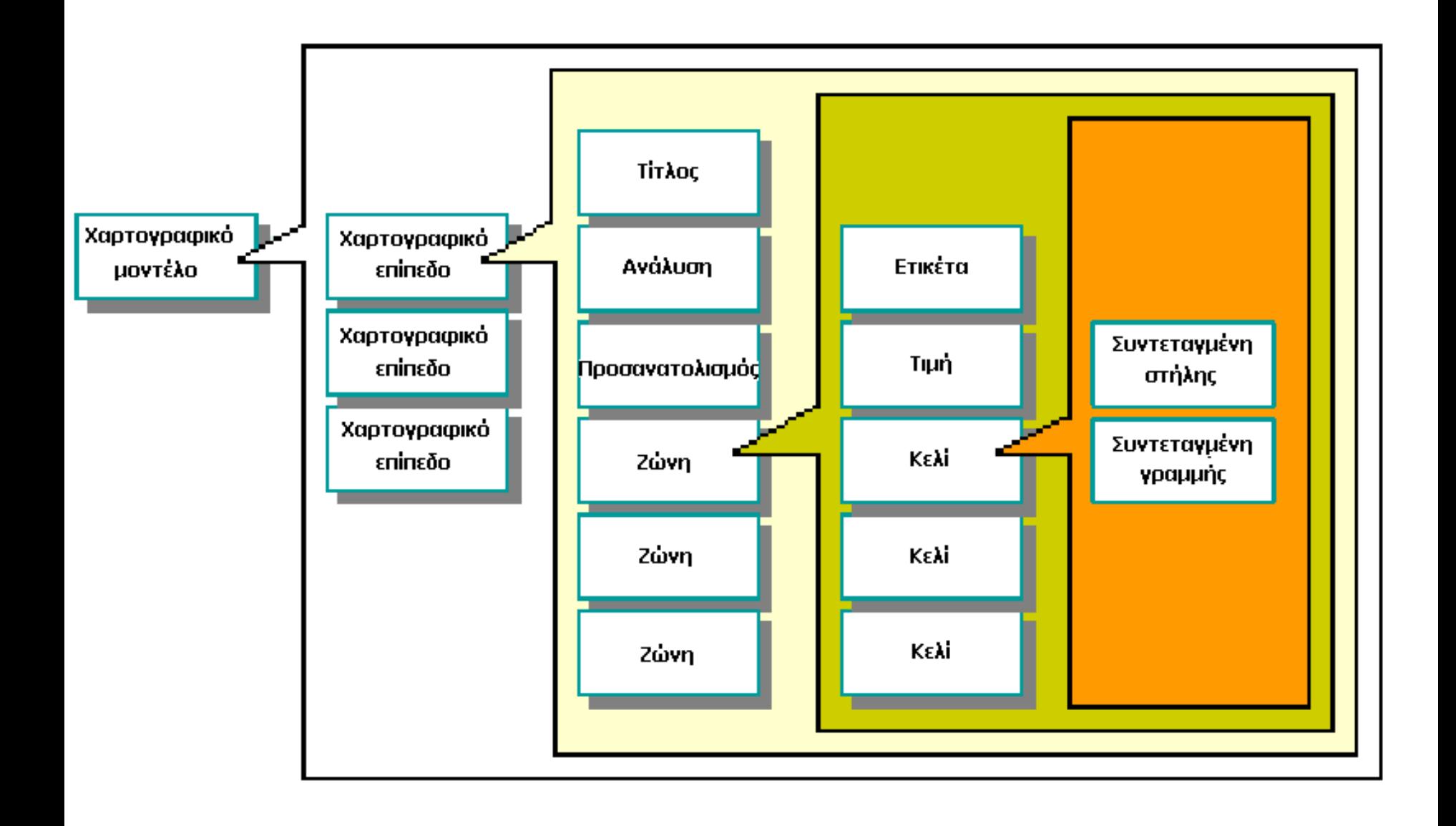

### Χαρτογραφικό μοντέλο

Τα δεδομένα μιας περιοχής μπορούν να απεικονιστούν σαν χάρτες ή επίπεδα (layers)

Είναι ένα σύνολο δεδομένων που περιγράφουν επιλεγμένα χαρακτηριστικά μιας τοποθεσίας μέσα σε μια καλά ορισμένη γεωγραφικά περιοχή με τη μορφή χαρτογραφικών επιπέδων

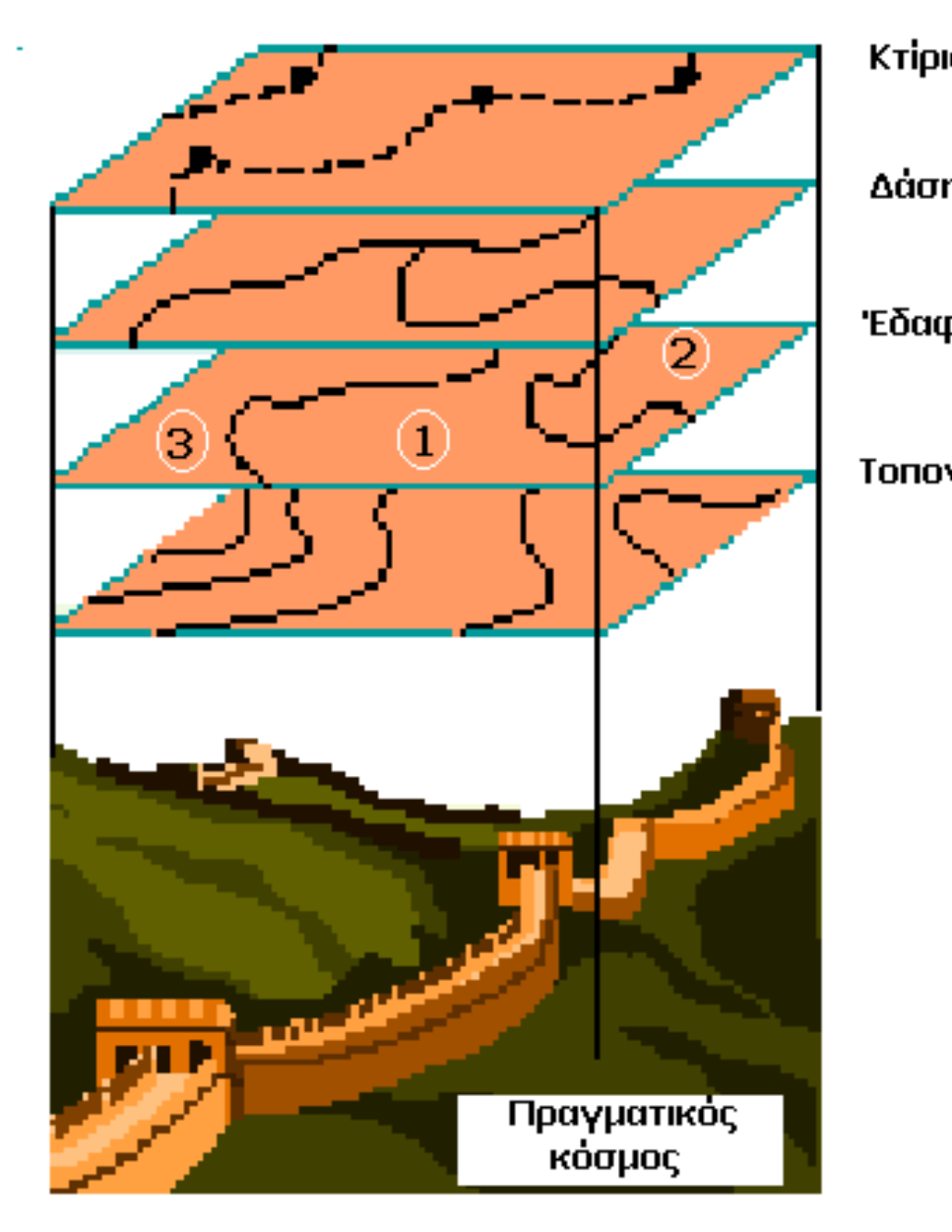

Κτίρια

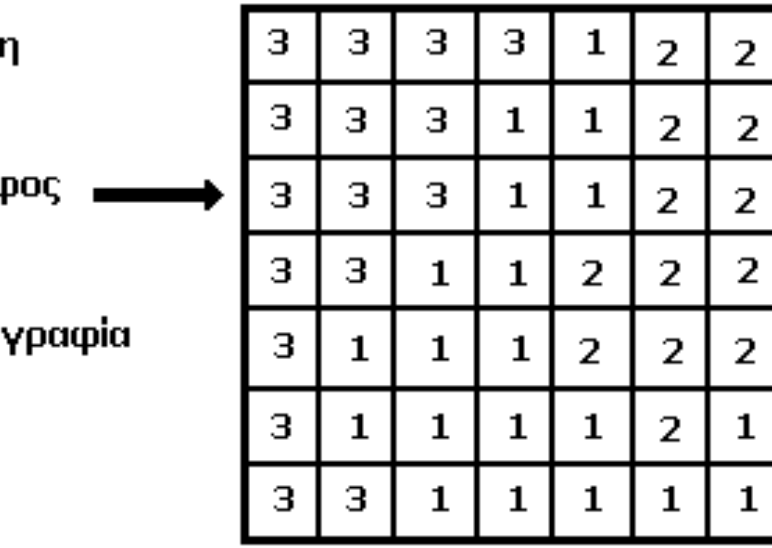

Χαρτογραφικό επίπεδο που αντιστοιχεί στο είδος του εδάφους

Σύλοιο δεδοκέλφλ ποσ περηγράθοσλ έλα **μόνο χαρακτηριστικό** μιας καλά ορισμένης γεωγραφικά περιοχής.

• Χαρακτηριστικά

Ανάλυση (Resolution)

Η μικρότερη γραμμική διάσταση της μικρότερης μονάδας στο γεωγραφικό χώρο (κελιά-cells ή pixels) Το σύνολο των κελιών: raster, matrix, array Υψηλή ανάλυση = Ψηφιδωτό με μικρά κελιά

Η γωνία ανάμεσα στον βορρά και τη διεύθυνση που ορίζεται από τις στήλες του ψηφιδωτού.

Ζώνη

- Σύνολο κελιών που έχουν τα ίδια χαρακτηριστικά
- Μπορεί να είναι κελιά γειτονικά ή όχι
- Τα κελιά που βρίσκονται στην ίδια ζώνη έχουν τα ίδια χαρακτηριστικά
- Χαρακτηριστικά ζώνης: ετικέτα (label), τιμή, κελιά

### Κάθε κελί προσδιορίζεται από ένα ζεύγος συντεταγμένων (αριθμός γραμμής και αριθμός στήλης)

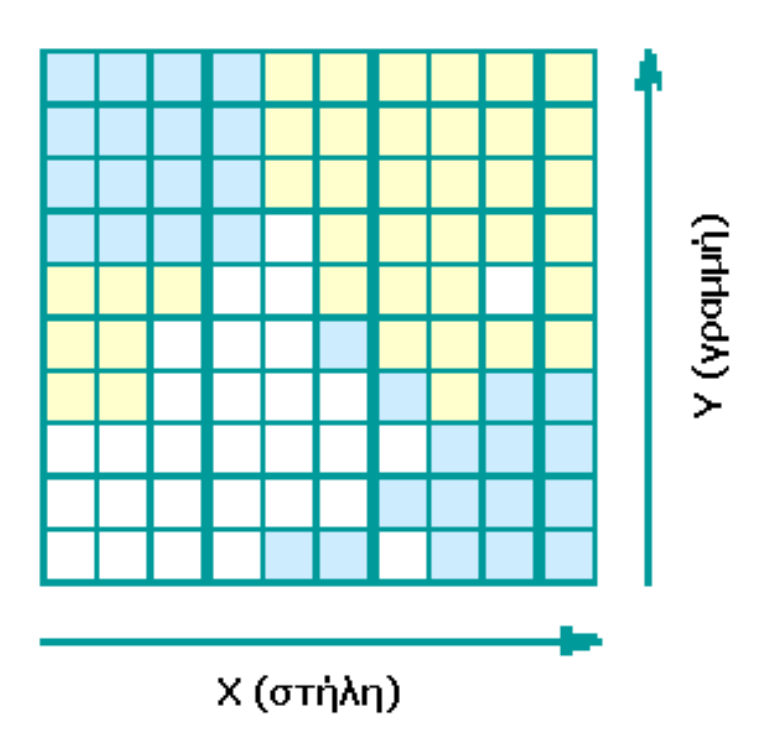

Είναι ο τρόπος με τον οποίο συνδέονται τα γεωγραφικά δεδομένα και το πού βρίσκεται το ένα σε σχέση με το άλλο

Η τοπολογία είναι το κομβικό σημείο που διαφοροποιεί ένα ΓΣΠ από ένα γραφικό ή ένα αυτοματοποιημένο σύστημα χαρτογράφησης

Είναι σημαντική η ικανότητα των ΓΣΠ να χρησιμοποιούν τις χωρικές σχέσεις μεταξύ των δεδομένων

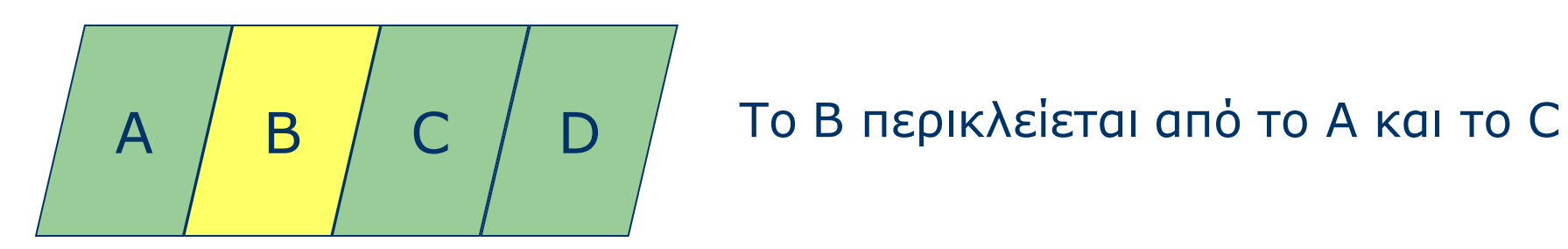

**ύγκριζη Φηθιδφηού – Διαμσζμαηικού Μομηέλοσ (1/2)**

#### ΨΗΦΙΔΩΣΟ ΜΟΝΣΓΛΟ

Πλεονεκτήματα

- **1. Απλή δομή δεδομένων**<br>2. Εύκολη υπέρθεση (ove
- **2. Γύκολη σπέρθεζη (overlay) και ζσμδσαζμός ηηλεπιζκοπικώμ δεδομένων**
- 3. **Εύκολη η χωρική ανάλυση**
- **4. Γύκολη προζομοίφζη ηοσ πραγμαηικού τώροσ**

### Μειονεκτήματα

- 1. Μεγάλος όγκος γραφικών δεδομένων
- 2. Η χρήση μεγάλου μεγέθους ψηφίδων με σκοπό τη μείωση του **όγκοσ δεδομέμφμ, έτει αποηέλεζμα ηη δημιοσργία μη**  αναγνωρίσιμων σχημάτων και την απώλεια πληροφορίας
- 3. Η τοπολογικές σχέσεις είναι δυσκολότερο να απεικονισθούν

### **ύγκριζη Φηθιδφηού – Διαμσζμαηικού Μομηέλοσ (2/2)**

#### **ΔΙΑΝΤΜΑΣΙΚΟ ΜΟΝΣΓΛΟ**

#### **Πλεομεκηήμαηα**

- 1. Καλή παρουσίαση της δομής δεδομένων όπως γίνονται αντιληπτά από τον άνθρωπο
- 2. Ακριβέστερα γραφικά
- 3. Πλήρης περιγραφή της τοπολογίας

#### **Μειομεκηήμαηα**

- 1. Σύνθετη δομή δεδομένων
- 2. Η υπέρθεση χαρτών είναι δυσκολότερη
- 3. Η χωρική ανάλυση μέσα στα πολύγωνα είναι αδύνατη
- 4. Η προσομοίωση του πραγματικού χώρου είναι δυσκολότερη αφού κάθε ενότητα έχει διαφορετική τοπολογική μορφή

### Μέθοδοι μετατροπής διανυσματικής σε ψηφιδωτή μορφή (1/2)

 $\checkmark$ *Μέθοδος παρουσίας/απουσίας (presence / absence)*

Η καλύτερη μέθοδος για την απεικόνιση σημείων & γραμμών

#### $\checkmark$ *Κέ λ ύ ντρο του κελιο (C <sup>t</sup> id (Cen troid of cell)*

Καταγράφεται η παρουσία ενός αντικειμένου μόνο εάν ένα μέρος του περνά ακριβώς από το κέντρο του κελιού

Δεν είναι αποδοτική στην περίπτωση γραμμών /σημείων

#### $\checkmark$ *Μέθοδος κυρίαρχου τύπου (Dominant type)*

Κωδικοποιείται η παρουσία ενός αντικειμένου εάν περιλαμβάνει περισσότερο από το 50 τοις εκατό του κελιού

Μειονέκτημα όταν υπάρχουν πολλά πολύγωνα στο ίδιο κελί

### Μέθοδοι μετατροπής διανυσματικής σε ψηφιδωτή μορφή (2/2)

#### *Επί τοις εκατό παρουσία (Percent occurence)*

Δημιουργούνται δύο grid

Σε κάθε κελί του grid καταγράφεται το ποσοστό της παρουσίας π.χ. κάθε πολυγώνου

Αν τα ποσοστά είναι σωστά υπολογισμένα τα grids θα πρέπει να είναι συμπληρωματικά

Παρουσιάζει μειονέκτημα αν πέφτουν πολλά πολύγωνα στο ίδιο κελί, διότι απαιτείται η δημιουργία πολλών grids

### Μέθοδοι μετατροπής διανυσματικής σε ψηφιδωτή μορφή

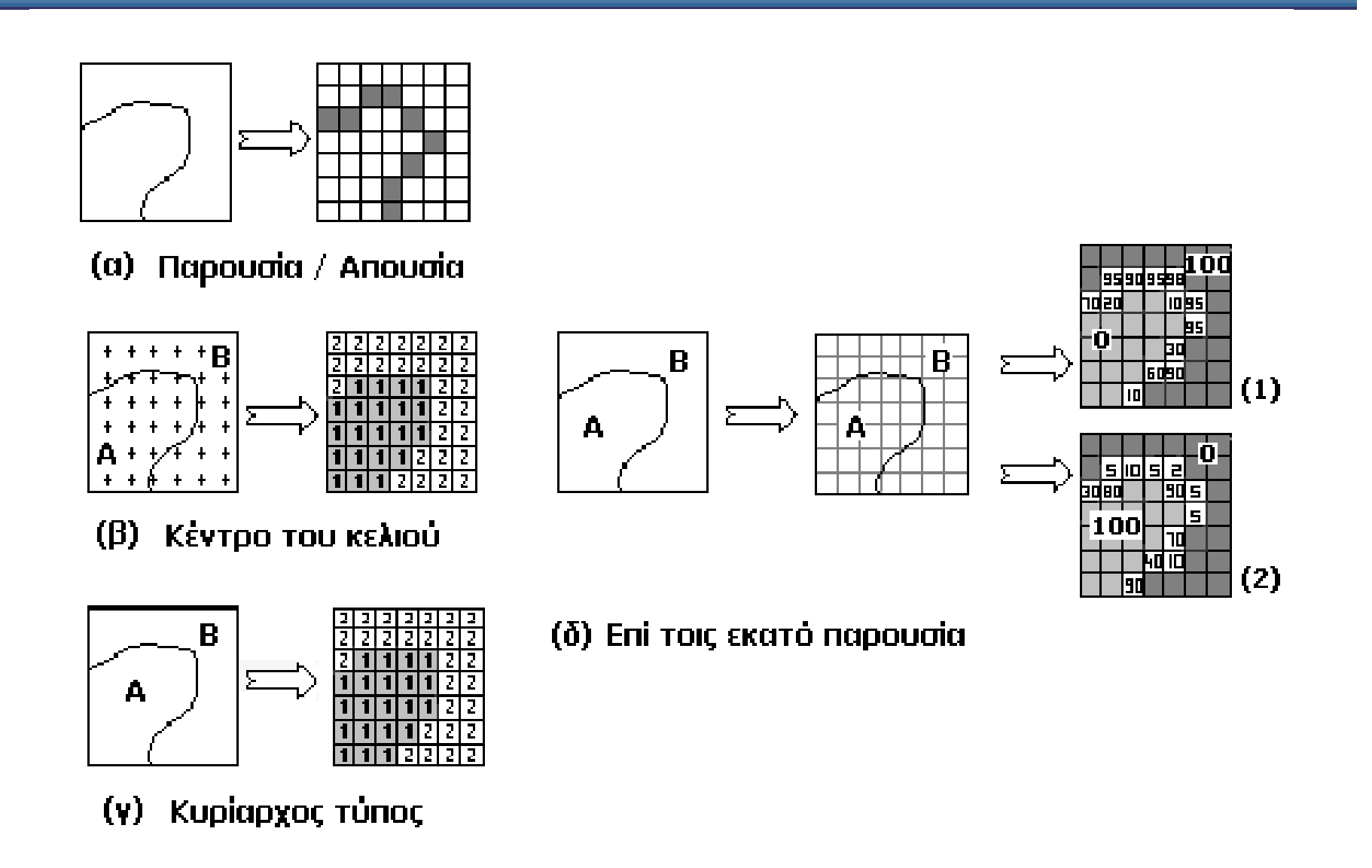

Ψηφιδωτή σε διανυσματική μορφή

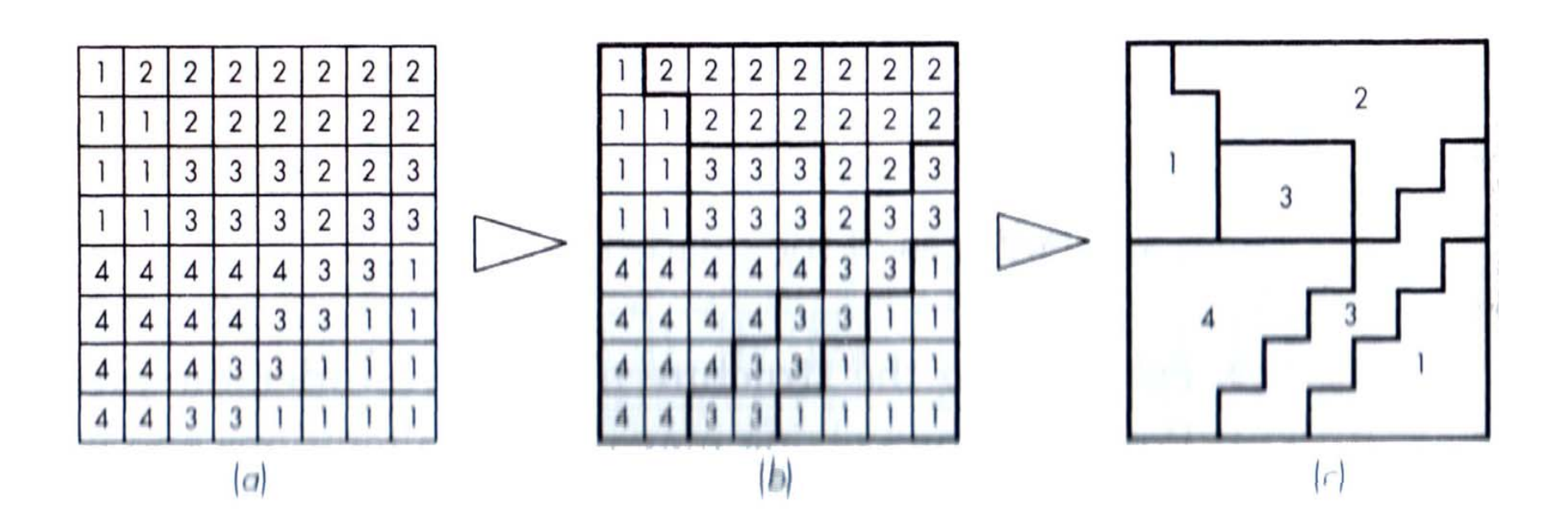

# Άδειες Χρήσης

- Το παρόν εκπαιδευτικό υλικό υπόκειται σε άδειες χρήσης Creative Commons.
- Για εκπαιδευτικό υλικό, όπως εικόνες, που υπόκειται σε άλλου τύπου άδειας χρήσης, η άδεια χρήσης αναφέρεται ρητώς.

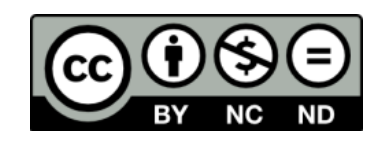

# Χρηματοδότηση

- Το παρόν εκπαιδευτικό υλικό έχει αναπτυχθεί στα πλαίσια του εκπαιδευτικού έργου του διδάσκοντα.
- Το έργο «**Ανοικτά Ακαδημαϊκά Μαθήματα στο Πανεπιστήμιο Αιγαίου**» έχει χρηματοδοτήσει μόνο τη αναδιαμόρφωση του εκπαιδευτικού υλικού.
- Το έργο υλοποιείται στο πλαίσιο του Επιχειρησιακού Προγράμματος «Εκπαίδευση και Δια Βίου Μάθηση» και συγχρηματοδοτείται από την Ευρωπαϊκή Ένωση (Ευρωπαϊκό Κοινωνικό Ταμείο) και από εθνικούς πόρους.

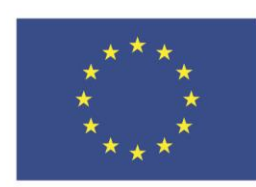

Ευρωπαϊκή Ένωση Ευρωπαϊκό Κοινωνικό Ταμείο

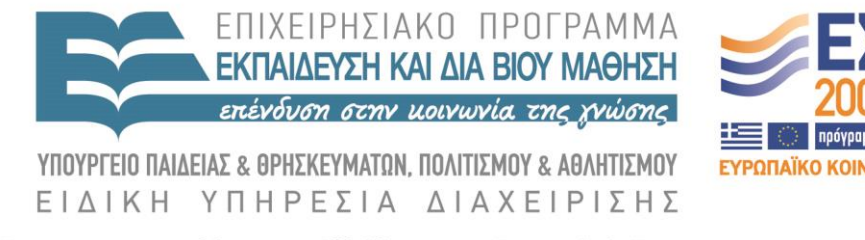

Με τη συγχρηματοδότηση της Ελλάδας και της Ευρωπαϊκής Ένωσης